**Ministério da Educação** Universidade Federal da Fronteira Sul (UFFS)

Edital nº 016/UFFS/2012

http://uffs2012.fepese.org.br

# Caderno de Prova

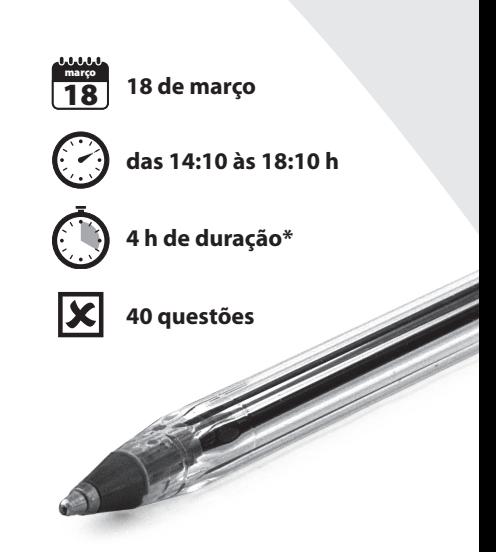

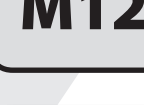

 $M12$   $\int_{0}^{\text{Técnico de Laboratório} \cdot \text{área}}$ 

Confira o número que você obteve no ato da inscrição com o que está indicado no cartão-resposta. **\*** A duração da prova inclui o tempo para o preenchimento do cartão-resposta.

#### Instruções

Para fazer a prova você usará:

- este caderno de prova;
- um cartão-resposta que contém o seu nome, número de inscrição e espaço para assinatura.

Verifique, no caderno de prova, se:

- faltam folhas e a sequência de questões está correta.
- há imperfeições gráficas que possam causar dúvidas.

**Comunique imediatamente ao fiscal qualquer irregularidade.**

#### Atenção!

- Não é permitido qualquer tipo de consulta durante a realização da prova.
- Para cada questão são apresentadas 5 (cinco) alternativas diferentes de respostas (a, b, c, d, e). Apenas uma delas constitui a resposta correta em relação ao enunciado da questão.
- A interpretação das questões é parte integrante da prova, não sendo permitidas perguntas aos fiscais.
- Não destaque folhas da prova.

Ao terminar a prova, entregue ao fiscal o caderno de prova completo e o cartão-resposta devidamente preenchido e assinado.

# Conhecimentos Gerais (15 questões)

# Língua Portuguesa 3 questões

#### **Texto**

Como seria importante se em todo espaço escolar, da educação infantil à pós-graduação, a pergunta fosse a meta do processo educativo! O ser humano aprende quando pergunta, quando sua curiosidade gera inquietação e desejo de buscar respostas. É o corpo todo que aprende pela pergunta e não só o cérebro. Infelizmente ainda vivemos a ênfase apenas numa pedagogia de resposta. As pessoas respondem para tirar nota, para passar de ano, para ganhar presentes ou reconhecimento.

Adapt. de Lourival J. Martins Filho: *O lugar da pergunta*. In Diário Catarinense, 8 fev. 2012, p. 10.

- **1.** Observe as afirmações abaixo.
	- 1. Em "para tirar nota, para passar de ano, para ganhar presentes ou reconhecimento" há ideia de finalidade.
	- 2. Em "Como seria importante" há ideia de causa.
	- 3. A O acento de cérebro e ênfase obedece à mesma regra de acentuação gráfica.
	- 4. Em "da educação infantil à pós-graduação", substituindo-se a palavra sublinhada por doutorado o **à** permanece.
	- 5. A expressão sublinhada, em "a meta do processo educativo", equivale a o objetivo.

Assinale a alternativa que indica todas as afirmativas **corretas**.

- a. ( ) São corretas apenas as afirmativas 1 e 2.
- b. ( ) São corretas apenas as afirmativas 2 e 4.
- c. ( ) São corretas apenas as afirmativas 1, 2 e 4.
- d. ( X ) São corretas apenas as afirmativas 1, 3 e 5.
- e. ( ) São corretas apenas as afirmativas 2, 4 e 5.
- **2.** Assinale a alternativa **correta**.
- a. ( ) Ele pagou o secretário com má vontade.
- b. ( ) Prefiro mais um cargo ligado à educação, mesmo técnico, do que qualquer outro.
- c. ( X ) Prefiro um cargo ligado à educação, mesmo técnico, a qualquer outro.
- d. ( ) A primeira vírgula do texto pode ser omitida da frase, sem prejuízo gramatical.
- e. ( ) As vírgulas da última frase do texto separam apostos.

#### **3.** Assinale a alternativa **correta**.

- a. ( ) Mais de cinco candidatos faltou a esta prova.
- b. ( X ) Joana? Ela mesma me falou sobre este concurso.
- c. ( ) Vossa Excelência quer que eu vos encaminhe a sala de reuniões?
- d. ( ) Estão corretas as palavras *antiflacionário*, *interregional*.
- e. ( ) Você espera que te empreste o livro de Cristóvão Tezza?

# Atualidades 3 questões

**4.** Muitos foram os analistas que se opuseram à fusão das empresas SADIA e Perdigão, que resultou na formação da Brasil Foods (BRF).

Assinale a alternativa que enumera um dos principais argumentos dos que entendiam ser esse negócio prejudicial aos consumidores.

- a. ( ) A BRF passaria a controlar mais de 95% do negócio de carnes brasileiro.
- b. ( ) Com a fusão, as autoridades chinesas passariam a controlar o mercado de carnes no Brasil.
- c. ( X ) A nova empresa poderia aumentar preços e ditar o mercado.
- d. ( ) A nova empresa passaria a ter o monopólio da produção e distribuição de carne bovina, de frango e de suínos.
- e. ( ) A renúncia fiscal, resultante dos incentivos aprovados para a concretização do negócio, implicaria uma perda inaceitável de receitas estaduais e federais.

**5.** Praticamente todos os dias os meios de comunicação destacam a crise europeia, grande fator de preocupação para a economia mundial. Entre os fatores que geraram a crise está o endividamento de alguns países europeus.

Assinale a alternativa em que todos os países listados estão entre aqueles cujo endividamento pode ser apontado como uma das causas da chamada crise da Zona do Euro.

- a. ( ) Áustria, Brasil, França, Grécia, Inglaterra e Portugal.
- b. ( ) Áustria, Bulgária, Dahomei, Espanha, Itália e Portugal.
- c. ( ) Alemanha, Burundi, Espanha, Estados Unidos, Grécia, Holanda e Israel.
- d. ( ) Alemanha, Espanha, Estados Unidos, França, Grécia, Inglaterra e Irlanda.
- e. ( X ) Espanha, Grécia, Itália, Irlanda e Portugal.

**6.** Segundo se noticia, o Programa Nacional de Acesso ao Ensino Técnico e ao Emprego (Pronatec) pretende ampliar em 2012 a oferta de vagas, utilizando-se de ferramentas tecnológicas que possam tornar mais acessíveis os cursos que oferece.

Assinale a alternativa que identifica o meio que pode ser empregado para atingir esse objetivo e permitir a significativa ampliação da oferta de vagas em cursos técnicos, de graduação e pós-graduação.

- a. ( ) O fim dos vestibulares.
- b. ( ) O aumento da faixa etária dos candidatos.
- c. ( ) A criação de um tipo de ENEM para os cursos técnicos.
- d. ( X ) Uma plataforma virtual de ensino e aprendizagem.
- e. ( ) A abolição da exigência de conclusão do ensino fundamental.

# Matemática 3 questões

**7.** Um carro foi vendido por R\$29.999,20 com lucro de 40%. Qual o valor de custo do carro?

a. ( X ) R\$ 21.428,00 b. ( ) R\$ 21.284,00 c. ( ) R\$ 21.842,80 d. ( ) R\$ 22.436,00 e. ( ) R\$ 22.643,00

**8.** Uma universidade é fundada em certa cidade e, para seu funcionamento, no primeiro ano são contratados 6 técnicos. No segundo ano são contratados mais 36 técnicos e no terceiro ano mais 216 técnicos.

Caso esta progressão seja mantida, podemos afirmar **corretamente** que no quarto ano serão contratados mais:

- a. ( ) 648 técnicos.
- b. ( ) 1246 técnicos.
- c. ( X ) 1296 técnicos.
- d. ( ) 1686 técnicos.
- e. ( ) 1896 técnicos.

## Ministério da Educação

**9.** Seja f:  $\mathbb{R} \rightarrow \mathbb{R}$  dada por  $f(x) = 2x + 2$ .

Encontre o valor de *a* para que a equação f(*a*x – 1) = x seja válida para todo número real x.

a. ( )  $a = \frac{1}{4}$ b. (X)  $a = \frac{1}{2}$ c. ( )  $a = \frac{3}{4}$ d. ( )  $a = \frac{3}{2}$ e. ( )  $a = \frac{5}{2}$ 

# **Noções de Informática** 3 questões

**10.** Relacione a aplicação apropriada da suite de aplicações de escritório LibreOffice (Coluna 1) a cada uma das tarefas relacionadas na coluna 2, segundo o manual de uso destes aplicativos.

## **Coluna 1** Aplicações

- 1. Writer
- 2. Calc
- 3. Impress

## **Coluna 2** Tarefas

- ( ) Realizar cálculos de soma e média de um conjunto de valores, de forma automática.
- ( ) Redigir cartas.
- ( ) Criar índices de forma automática.
- ( ) Exibir um conjunto de slides em uma apresentação.
- ( ) Gerar gráficos de barras, do tipo pizza, ou de área a partir de um conjunto de dados.

Assinale a alternativa que indica a sequência **correta**, de cima para baixo.

a. ( )  $1 - 2 - 2 - 3 - 1$ b.  $(X)$  2 – 1 – 1 – 3 – 2 c.  $( ) 2 - 1 - 3 - 1 - 2$ d. ( )  $3 - 2 - 2 - 1 - 3$ e. ( )  $3 - 1 - 3 - 2 - 1$ 

**11.** Assinale a alternativa que indica o procedimento de *backup* que possibilita restaurar os arquivos da forma mais simples possível.

- a. (X) Backup normal.
- b. ( ) Backup diferencial.
- c. ( ) Backup incremental.
- d. ( ) Combinação de backup normal com incremental.
- e. ( ) Combinação de backup normal com diferencial.

**12.** Com relação às boas práticas de segurança de informação, identifique como verdadeiras ( V ) as afirmativas consideradas boas práticas de segurança da informação, e como falsas ( F ) as demais.

- ( ) Empregar criptografia para proteger dados sigilosos.
- ( ) Trafegar na internet utilizando links ADSL.
- ( ) Utilizar técnicas de Phishing Scam para aumentar a segurança na internet.
- ( ) Utilizar software antivírus e atualizá-lo constantemente.
- ( ) Abrir e-mails suspeitos para verificar a autenticidade do remetente e do conteúdo.

Assinale a alternativa que indica a sequência **correta**, de cima para baixo.

a. ( )  $F - V - V - V - F$ b. ( )  $V - F - V - F - V$ c. ( ) F – V – F – V – F d.  $(X)$   $V - F - F - V - F$ e. ( )  $F - F - F - V - F$ 

# Noções de Direito Administrativo/ **Administração Pública** 3 questões

**13.** Considere os seguintes conceitos relacionados com a estrutura da Administração Pública:

- 1. unidade de atuação integrante da estrutura da Administração Direta e da estrutura da Administração Indireta;
- 2. unidade de atuação dotada de personalidade jurídica;
- 3. servidor ou agente público dotado do poder de decisão.

Correlacione tais conceitos, pela ordem, com as suas respectivas nomenclaturas fixadas pela Lei Federal nº 9.784/99, em sua redação atual.

- a. ( ) 1. entidade; 2. órgão e 3. autoridade.
- b. ( ) 1. entidade; 2. órgão e 3. agente público.
- c. ( ) 1. agente público; 2. entidade e 3. autoridade.
- d. ( ) 1. órgão; 2. entidade e 3. agente público.
- e. ( X ) 1. órgão; 2. entidade e 3. autoridade.

14. De acordo com a Lei Federal nº 8.666/93, em sua redação atual, a licitação é obrigatória:

- a. ( X ) Para as permissões de serviços públicos.
- b. ( ) Na contratação de profissional de qualquer setor artístico.
- c. ( ) Para doação de bens imóveis da Administração Pública para outra entidade da Administração Pública.
- d. ( ) Na alienação de bens imóveis através de dação em pagamento.
- e. ( ) Para aquisição de bens e insumos destinados exclusivamente à pesquisa científica e tecnológica, com recursos concedidos pela Capes, pelo FINEP ou CNPq.

**15.** O poder de que dispõe a Administração Pública para distribuir e escalonar as funções dos seus órgãos, ordenar e rever a atuação dos seus agentes, estabelecendo a relação de subordinação entre os servidores do seu quadro de pessoal é:

- a. ( ) Poder de Polícia.
- b. ( ) Poder Disciplinar.
- c. ( X ) Poder Hierárquico.
- d. ( ) Poder Discricionário.
- e. ( ) Poder Regulamentar.

# Conhecimentos Específicos (25 questões)

**16.** Com relação à função CORRESP, do MS Excel 2007 em português, é **correto** afirmar:

- a. ( X ) Retorna a posição relativa do argumento de busca em uma matriz, caso seja encontrado.
- b. ( ) É utilizada para trabalhar com envio de correspondências do tipo mala direta.
- c. ( ) Retorna o valor da célula correspondente com base no argumento de busca, caso seja encontrado.
- d. ( ) Diferencia maiúsculas de minúsculas nas buscas do tipo texto.
- e. ( ) Trabalha com intervalos de células contíguos e não contíguos para realizar a busca.

**17.** A função do MS Excel 2007 em português PROCV é utilizada para:

- a. ( ) Procurar um valor em uma linha e retornar o valor correspondente (mesma coluna) de uma outra linha indicada na declaração da função.
- b. ( ) Procurar um valor em uma coluna e retornar o valor correspondente (mesma coluna) de uma linha indicada na declaração da função.
- c. ( ) Procurar um valor em uma linha e retornar o valor correspondente (mesma linha) de uma coluna indicada na declaração da função.
- d. ( ) Procurar um valor em uma linha ou coluna e retornar uma referência à linha ou coluna onde o valor for encontrado.
- e. ( X ) Procurar um valor em uma coluna e retornar o valor correspondente (mesma linha) de uma outra coluna indicada na declaração da função.

**18.** São componentes de *hardware* de um micro-computador:

- a. ( ) Disco rígido, patch-panel, BIOS, firmware, mouse.
- b. ( ) RJ-11, processador, memória RAM, placa de rede, pen-drive.
- c. ( ) Memória ROM, placa de vídeo, BIOS, processador, placa mãe.
- d. ( X ) Memória RAM, Memória ROM, Disco rígido, processador, placa de rede.
- e. ( ) Memória RAM, BIOS, Disco rígido, processador, placa de rede.

**19.** As configurações de endereço IP no Windows 7 podem ser informadas manualmente ou configuradas para obtenção automática.

Com relação a cada tipo de configuração, é **correto** afirmar:

- a. ( ) Informar manualmente: não poderá existir um servidor DNS na rede.
- b. ( ) Informar manualmente: não poderá existir um servidor DHCP na rede.
- c. ( X ) Obtenção automática: é preciso existir um servidor DHCP na rede.
- d. ( ) Somente é possível obter o IP automaticamente; as configurações DNS devem ser realizadas sempre manualmente.
- e. ( ) Obtenção automática: irá obter o endereço IP e também o DNS, sempre automaticamente e em conjunto.

**20.** Dentre as alternativas abaixo, a que **melhor** caracteriza um procedimento de segurança da informação é:

- a. ( ) Aumentar a velocidade do link de internet.
- b. ( ) Realizar cópias de arquivos esporadicamente.
- c. ( ) Adquirir um equipamento novo e com processador atualizado.
- d. ( X ) Trocar periodicamente as senhas de *e-mail* e *internet banking.*
- e. ( ) Utilizar técnicas de Phishing Scam para aumentar a segurança na internet.

**21.** Identifique abaixo as afirmativas verdadeiras ( V ) e as falsas ( F ), com relação às conexões de fibra-óptica:

- ( ) Fibras multimodo são geralmente mais baratas que fibras monomodo.
- ( ) As fibras ópticas monomodo podem cobrir grandes distâncias físicas.
- ( ) As fibras multimodo podem trabalhar com LEDs para geração de sinal.
- ( ) Não podem passar perto de cabos elétricos pois sofrem interferência eletromagnética.

Assinale a alternativa que indica a sequência **correta**, de cima para baixo.

a.  $()$   $V - V - V - V$ 

- b.  $(X)$   $V V V F$
- c. ( ) V F F V
- d.  $( ) F V F F$
- e. ( )  $F F V V$

**22.** Muitas vezes os documentos de texto ocupam um grande número de páginas.

O atalho de teclado do MS Word 2007, em português, para selecionar todo o texto de um documento é:

a.  $(X)$   $\boxed{\text{Ctrl}} + \boxed{\text{T}}$ b. ( )  $[CH] + [Alt] + [T]$ c. ( )  $[Ctrl] + [Shift] + [T]$ d. ( )  $[CH] + [Alt] + [F]$ e. ( )  $[Alt] + [T]$ 

**23.** Os utilitários dos sistemas operacionais Linux e Windows, utilizados para exibir e modificar as configurações IP das interfaces de rede, são, respectivamente:

- a. ( ) configip e ipconfig.
- b. ( ) ifconfig e ifconfig.
- c. ( X ) ifconfig e ipconfig.
- d. ( ) ipconfig e ifconfig.
- e. ( ) ipconfig e ipconfig.

**24.** Dado um laboratório de informática que contenha 10 computadores (grupo A) com IPs de 172.16.0.0/16 até 172.16.0.9/16 e outros 10 computadores (grupo B) com IPs de 172.16.16.0/16 a 172.16.16.9/16, e supondo que todos os computadores necessitam comunicar-se entre si, é **correto** afirmar:

- a. ( X ) Os computadores dos grupos A e B estão na mesma rede e podem comunicar-se normalmente.
- b. ( ) Os computadores dos grupos A e B necessitam de um equipamento roteador para ligar as redes.
- c. ( ) Os grupos A e B devem possuir rotas estáticas nos respectivos computadores, para poder comunicar-se.
- d. ( ) Os computadores do grupo A podem comunicar-se entre si, mas não com os computadores B e vice-versa.
- e. ( ) Os computadores dos grupos A e B podem comunicar-se normalmente desde que sejam conectadas por um switch camada 3.

**25.** Os protocolos de e-mail IMAP4, POP3 e SMTP, por padrão, trabalham nas seguintes portas TCP, respectivamente:

- a. ( ) 25, 143, 110.
- b. ( ) 90, 25, 143.
- c. ( ) 110, 143, 25.
- d. ( ) 143, 90, 25.
- e. ( X ) 143, 110, 25.

**26.** A **melhor** forma de reiniciar um servidor ou estação de trabalho utilizando o sistema operacional Linux é através do comando:

- a. ( ) init 0
- b. ( ) init 1
- c. ( X ) init 6
- d. ( ) logout
- e. ( ) shutdown -h

**27.** Muitas vezes os dados gravados em discos rígidos encontram-se em blocos não contíguos, dificultando as operações de leitura e tornando o sistema operacional mais lento.

A **melhor** forma de otimizar as operações de leitura em disco, neste caso, é:

- a. ( ) formatar.
- b. ( ) formatar com a opção /q.
- c. ( ) executar scandisk.
- d. ( ) executar scandisk com a opção -j.
- e. ( X ) desfragmentar o disco.

**28.** O comando nslookup faz parte do conjunto de ferramentas de configuração e gerenciamento de redes, à disposição no sistema operacional Windows.

Assinale a alternativa que melhor descreve sua função:

- a. ( X ) Realizar consultas de nomes DNS e números IP.
- b. ( ) Realizar configurações IP nas interfaces, via linha de comando.
- c. ( ) Realizar consultas e monitorar os ativos de rede gerenciáveis, usando SNMP.
- d. ( ) Auxiliar na configuração TCP, mostrando detalhes das interfaces de rede.
- e. ( ) Capturar tráfego de rede, para análise de pacotes TCP e UDP.

**29.** As páginas web escritas em HTML muitas vezes contêm *meta-tags*.

Com relação a esses elementos, assinale a **melhor** opção, dentre as alternativas abaixo:

- a. ( ) Fornecem meta dados sobre o internauta, somente com sua autorização.
- b. ( ) Fornecem meta dados sobre a carga do servidor web em tempo real.
- c. ( ) Fornecem meta dados sobre o histórico de navegação html do navegador.
- d. ( X ) Fornecem meta dados sobre o documento **HTML**
- e. ( ) Fornecem meta dados sobre a estação de trabalho.

**30.** Em um documento do MS Word 2010, em português, deseja-se que somente a página número 3, de um documento de 5 páginas esteja em modo paisagem.

Para tanto, é preciso utilizar:

- a. ( ) uma quebra de seção.
- b. ( X ) duas quebras de seção.
- c. ( ) uma quebra de página.
- d. ( ) duas quebras de página.
- e. ( ) uma quebra de seção e uma quebra de página.

**31.** O MS Excel pode trabalhar com planilhas que contenham um número grande de linhas e/ou colunas.

O atalho de teclado que posiciona o cursor sempre na última célula de uma tabela MS Excel 2007, de forma rápida, é:

- a.  $(X)$   $[Ctrl] + [End]$
- b. ( )  $\boxed{\text{Ctrl}} + \boxed{\text{Alt}} + \boxed{+}$
- c. ( )  $[Ctrl] + [Alt] + [End]$
- d. ( )  $[Ctrl] + [Alt] + [Pg Dn]$
- e. ( )  $[Ctrl] + [Shift] + [Pg Dn]$

**32.** Identifique abaixo as afirmativas verdadeiras ( V ) e as falsas ( F ), com relação à linguagem de programação C:

- ( ) É uma linguagem fracamente tipificada.
- ( ) Por ser muito antiga, não consegue trabalhar com ponteiros.
- ( ) Chama-se C por suceder, de certa forma, a linguagem de programação B.
- ( ) É uma linguagem compilada.

Assinale a alternativa que indica a sequência **correta**, de cima para baixo.

- a. ( )  $V V V V$
- b. ( )  $V V F V$
- c. ( X ) V F V V
- d. ( )  $V F V F$
- e. ( )  $F V F V$

**33.** São ferramentas, *softwares* e/ou técnicas de Firewall:

- 1. IPTABLES
- 2. Bloqueio de portas TCP e UDP
- 3. PHP
- 4. WPA3
- 5. Filtragem de pacotes

Assinale a alternativa que indica todas as opções **corretas**.

- a. ( ) São corretas apenas as opções 1, 2 e 3.
- b. ( X ) São corretas apenas as opções 1, 2 e 5.
- c. ( ) São corretas apenas as opções 1, 4 e 5.
- d. ( ) São corretas apenas as opções 2, 4 e 5.
- e. ( ) São corretas apenas as opções 1, 2, 3 e 5.

**34.** Os atalhos de teclado do MS Word 2007 em português, para abrir um documento já salvo e para iniciar um novo documento, são, respectivamente:

- a. ( )  $[Alt] + [A] e [Alt] + [O]$
- **b.** ( )  $[CH] + [A]e[CH] + [N]$
- c.  $(X)$   $[CH] + [A] e [CH] + [O]$
- d. ( )  $[CH] + [O]e[CH] + [A]$
- e. ( )  $[CH] + [T]e[CH] + [A]$

**35.** O índice de experiência do Windows é utilizado para:

- a. ( ) medir a experiência do usuário com a interface do sistema operacional Windows.
- b. ( X ) medir o desempenho do hardware e avaliar os componentes do computador.
- c. ( ) medir o nível de satisfação do usuário com o sistema operacional Windows.
- d. ( ) monitorar os erros do sistema operacional Windows e enviar à Microsoft para melhorias.
- e. ( ) avaliar o sistema operacional windows com relação ao Linux e MAC OS da apple.

**36.** Identifique abaixo as afirmativas verdadeiras ( V ) e as falsas ( F ), com relação à tecnologia de *switches* de rede para interligação de computadores:

- ( ) VLANs necessitam switches camada 3, não sendo possível implementá-las em switches camada 2.
- ( ) Os switches camada 3 armazenam tabelas MAC dos dispositivos conectados nas portas, enquanto switches camada 2 não.
- ( ) Os switches utilizam rotas IP para segmentar os pacotes de rede, ao contrário dos HUBs, que trabalham sempre com *broadcast.*
- ( ) Espelhamento de portas ou *port mirroring* visa agregar duas ou mais portas para melhorar a velocidade de conexão.

Assinale a alternativa que indica a sequência **correta**, de cima para baixo.

a. ( )  $V - V - F - F$ b.  $()$   $V - F - V - F$ c. ( ) V – F – F – V d. ( )  $F - V - V - V$ e.  $(X)$   $F - F - F - F$ 

**37.** São extensões de arquivos de planilhas Excel e/ou Calc:

- a. ( ) odt, ods, xls
- b. ( ) odp, ods, xlsx
- c. ( ) ods, odt, odp
- d. ( X ) ods, ots, xls
- e. ( ) xls, xlsx, otp

### Ministério da Educação

**38.** Assinale a alternativa que indica os tipos de arquivos considerados mais nocivos e que podem danificar o computador com mais facilidade.

Considere o tipo de arquivo em si, não somente a extensão ou um arquivo em particular.

- a. ( ) TXT e EXE
- b. ( X ) EXE e COM
- c. ( ) COM e TXT
- d. ( ) XML e COM
- e. ( ) XML e EXE

**39.** Os utilitários de rede e o respectivo parâmetro para ignorar a resolução de nomes DNS, utilizados para rastreamento de rotas IP, nos sistemas operacionais Windows e Linux, são, respectivamente:

- a. ( ) traceroute, -d e tracert, -n.
- b. ( ) traceroute, -n e tracert, -d.
- c. ( ) traceroute, -n e traceroute, -d.
- d. ( ) tracert, -n e traceroute, -d.
- e. (X) tracert, -d e traceroute, -n.

**40.** Com relação ao gerenciador de dispositivos, presente no sistema operacional Windows, é **correto** afirmar:

- a. ( ) é utilizado para instalar e/ou remover software aplicativo.
- b. ( ) foi descontinuado e não está mais presente na versão Windows 7.
- c. ( ) é utilizado para gerenciar os serviços do windows, mas não os de terceiros.
- d. ( X ) é utilizado para gerenciar *drivers* e software básico de periféricos e componentes.
- e. ( ) é utilizado para gerenciar os serviços do windows e também de terceiros.

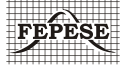

**FEPESE • Fundação de Estudos e Pesquisas Sócio-Econômicos** Campus Universitário • UFSC • 88040-900 • Florianópolis • SC Fone/Fax: (48) 3953-1000 • http://www.fepese.org.br